## **Duane Shinn Instant Chord Finder ^HOT^**

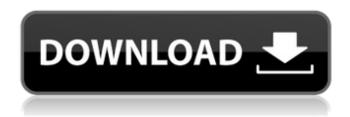

Duane Shinn  $\hat{A} \cdot 3$  different ways to learn to play the piano - which one is better?  $\hat{A} \cdot 2$  easy ways to improve your piano playing!  $\hat{A} \cdot 7$  musical chords. On our site you can download the video for free "How to learn to play the piano. Notes, chords, tare" or watch this video online at. Video: How to learn to play the piano. Notes, chords, tare (youtube) - Duration: 10:29. How to learn to play the piano. Notes, chords, tare. How to learn to play the piano.

## **Duane Shinn Instant Chord Finder**

Meet Duane Shinn, the one and only developer of the unique instant chord finder for iOS. Duane is a very special person who not only is he amazing at making cool stuff but he is also a very talented musician who puts a lot of work into a lot of his projects. I hope you will meet Duane in the course of this article. Duane is also a very helpful person and so he has made a short video to show you how it works. His video is attached below this article. Let's find out how Duane's Instant Chord Finder works. Contents: -1. Introduction -2. Installing the app -3. What the app does -4. Walkthrough. Note that there are only 6 steps in this walkthrough. -5. Troubleshooting. 1. Introduction 1 2. Installing the app2 3. What the app does3 4. Walkthrough. Note that there are only 6 steps in this walkthrough. 4.1. Create an account 5 4.2. Connect to your iTunes account 5.5. If you have trouble connecting, click here 6. Troubleshooting 65.1. Go to iTunes store to buy the song 75.2. Go to the new Tab and find.instant chord finder 7.4. Press 'create account' 8 5.3. Underneath text there is an example. you should fill in this example 9 5.4. Click on example and you will be taken to the next step. 5.5. Fill in.example 10 5.6. Fill in.example 11 5.7. Press create account 12 6. Troubleshooting 6.1. If you can't log in 13 6.2. If your examples don't work, try making examples with. everything in capitals. 14 6.3. If you are having problems, check out 6.4. If your instant chord finder isn't working in Chrome, Press the key on your keyboard. 7. What the app does 8. Walkthrough. Note that there are only 6 steps in c6a93da74d

## https://tazeleblebial.com/wp-

content/uploads/2022/10/Carpa\_120\_Pc\_Software\_Download\_REPACK.pdf https://befitworld.shop/wp-content/uploads/2022/10/margol.pdf https://openld.de/wp-content/uploads/2022/10/Navitel\_Navigator\_keygen.pdf https://smish.me/wp-content/uploads/2022/10/armastud.pdf https://secureservercdn.net/198.71.233.194/h43.6e7.myftpupload.com/wp-

2/2